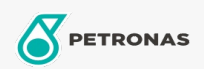

**Huile moteur** 

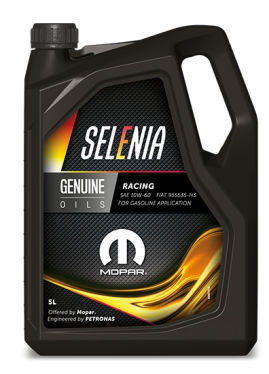

## Selenia RACING 10W-60

## Gamme:

Description longue: Selenia RACING 10W-60 has been co-developed with Fiat based on the extensive experience of the Selenia racing team at important international competitions. Selenia RACING 10W-60 is especially suitable for Turismo cars for racing purposes, either on the track or for off-road driving.

Fiche de données de sécurité

Viscosité: 10W-60

Approbations OEM: FCA 955535-H3 CTR n° F007.A00

Application (s) - pour les pages des consommateurs: Voiture de tourisme